# Red Folders Desktop Organizer 10

Craig Peacock

#### Fedora 10 and Red Hat Enterprise Linux Bible Christopher

Negus,2009-04-29 As a market-leading, free, open-source Linux operating system (OS), Fedora 10 is implemented in Red Hat Enterprise Linux and serves as an excellent OS for those who want more frequent updates. Bestselling author Christopher Negus offers an ideal companion resource for both new and advanced Linux users. He presents clear, thorough instructions so you can learn how to make Linux installation simple and painless, take advantage of the desktop interface, and use the Linux shell, file system, and text editor. He also describes key system administration skills, including setting up users, automating system tasks, backing up and restoring files, and understanding the latest security issues and threats. Included is both a DVD distribution of Fedora Linux 10 and a bootable Fedora LiveCD. Note: CD-ROM/DVD and other supplementary materials are not included as part of eBook file. RED HAT FEDORA LINUX SECRETS NABA BARKAKATI, 2005-09-19 FEATURING the latest changes in Fedora Core, this book offers valuable new secrets for Fedora users, including yum, mail filtering with SpamAssassin, mandatory access control with Security Enhanced Linux (SELinux), and improved device handling with udev Demonstrates how to use Linux for real-world tasks, from learning UNIX commands to setting up a secure Java-capable Web server for a business Because Fedora Core updates occur frequently, the book contains a helpful appendix with instructions on how to download and install the latest release of Fedora Core The DVD contains the Fedora distribution as well as all binary code packages and source code

## P **@FFICIAL GAZETTE OF THE UNITED STATES PATENT AND TRADEMARK OFFICE** ,2002

P FUSTOMER SUPPLY CENTER 1990

**MCA MODERN DESKTOP ADMINISTRATOR PRACTICE TESTS CRYSTAL** Panek,2020-09-04 EXAM MD-100 AND MD-101 Provides 1,000 practice questions covering all exam objectives. Compliments the MCA Modern Desktop Administrator Complete Study Guide: Exam MD-100 and Exam MD-101 Quick, focused review for MD-100 and MD-101 Microsoft's new Certified Associate Modern Desktop qualification verifies your skill as an administrator of Windows 10 technologies and modern desktop management. With a focus on the intricacies of Microsoft 365, this certification is in high demand. The 2 practice exams PLUS domain-by-domain questions in this book will help you target your study and sharpen your focus—1000 questions total! So now tackle

the certification exam with confidence. Expertly crafted questions cover 100% of the objectives for both the MD-100 and MD-101 exams, enabling you to be fully prepared. Coverage of 100% of all exam objectives in these practice tests means you'll be ready for: Desktop and Device Deployment Windows Management and Monitoring OS Updates and Upgrades Core Services Support Data Access and Usage Networking Security Driver and Device Installation Remote Access Configuration System Backup and Restore Interactive learning environment Take your exam prep to the next level with Sybex's superior interactive online study tools. To access our learning environment, simply visit www.wiley.com/go/sybextestprep, register to receive your unique PIN, and instantly gain one year of FREE access to the interactive test bank with two practice exams and domain-by-domain questions. 1000 questions total! Interactive test bank Use the interactive online version of the book's 2 practice exams to help you identify areas where further review is needed. Get more than 90% of the answers correct, and you're ready to take the certification exam. 100 questions total! ABOUT THE MCA PROGRAM The MCA Microsoft 365 Certified: Modern Desktop Administrator Associate certification helps Modern Desktop Administrators deploy, configure, secure, manage, and monitor devices and client applications in an enterprise environment. Exam MD-100, Windows 10, measures your ability to accomplish the following technical tasks: deploy Windows; manage devices and data; configure connectivity; and maintain Windows. Exam MD-101, Managing Modern Desktops, measures your ability to accomplish the following technical tasks: deploy and update operating systems; manage policies and profiles; manage and protect devices; and manage apps and data. Visit www.microsoft.com/en-us/ learning/modern-desktop.aspx for more information.

Photoshop Elements 10 All-in-One For Dummies Barbara Obermeier,Ted Padova,2011-11-08 Create your photo vision with Photoshop Elements 10 Photoshop Elements is the top selling consumer photo editing software and Adobe continues to add innovative features that allow digital photo enthusiasts to do it all. This value-packed reference combines nine content-rich minibooks in one complete package. User-friendly and detailed, it covers the key features and tools that beginner and experienced users need to create high-quality images for print, e-mail, and the web using Photoshop Elements 10. Presented in full color, this resource goes beyond the basics of the application and is undoubtedly the most comprehensive Elements book on the market.

Explores filters, effects, styles, and distortions Shows you how to enhance your images by painting, drawing, and typing Walks you through working with layers and masks Details ways to retouch and enhance your photos Checks out the toolbox, options, and other essential menus You'll be a digital imaging pro in a snap with Photoshop Elements 10 All-in-One For Dummies!

**P. ADOBE PHOTOSHOP ELEMENTS 10 FOR PHOTOGRAPHERS** PHILIP Andrews,2017-10-03 With a new edition of this best-selling guide to Photoshop Elements, Philip Andrews takes his comprehensive coverage further than ever before. Using a perfect blend of colorful images and helpful screen shots, Adobe Photoshop Elements 10 for Photographers covers every function and feature of Elements 10. Whether you are a new user wanting to take your first steps into the world of digital image editing, or a seasoned pro looking for professional-quality results from your images, this expert guide will help you get up to speed. Starting with the basics of importing and organizing your images through to the essentials of image adjustments and corrections, Adobe Photoshop Elements 10 for Photographers builds up your skills before moving on to more advanced techniques. Complex topics such as effectively working with layers and filters, creating panoramas, and outputting your images for web and print will have you pushing your images and creativity further than ever before. Completed by a series of small projects to put your new skills to the test, this book covers it all! Incorporating general photography tips along the way, Philip Andrews has geared this essential guide towards the digital photographer and all your needs. Packed with images and screen shots to show you how to get the most out of your imagesWritten by Adobe Ambassador and Elements expert Philip AndrewsTutorials and professional examples show you how to put your new skills to the test in the real worldBe sure to visit the accompanying websites www.PhotoshopElements.net and pse-4-photographers.photoshop.com for additional Elements 10 tutorials, tips, example galleries, offers and advice. An experience photographer, author, editor and online course creator, Philip Andres is Adobe Australia's official Photoshop and Elements Ambassador, making him the perfect guide to the Elements software.

P **CUSTOMER SUPPLY CENTER CUSTOMER SUPPLY CENTER (U.S.), 1998** 

**AVID MEDIA COMPOSER 6.X COOKBOOK** BENJAMIN HERSHLEDER, 2012-01-01 WRITTEN IN A COOKBOOK STYLE, IT'S PACKED WITH LOGICALLY-SEQUENCED recipes to gain deeper understanding of the software. Each recipe contains step-by-step instructions followed by analysis of what was done in each task and other useful information. The book is designed so that you can read it chapter by chapter, or you can look at the list of recipes and refer to them in no particular order. If you are new to editing with Avid, this book will help you get the most out of Avid Media Composer right from the start. Even if you are intermediately experienced with Avid, you will discover new methods and gain a deeper understanding to take your Avid experience to the next level, with greater confidence.

P. PHOTOSHOP ELEMENTS 4 ONE-ON-ONE DEKE MCCLELLAND, GALEN FOTT, 2005 Photoshop Elements 4 One-on-One marks a landmark in computer publishing. In addition to offering 12 lessons of project-based tutorials with all sample files included, each lesson starts with a video introduction, hosted by the author himself, Deke McClelland. And these are no ordinary videos. Produced by Adobe's official video training partner, Total Training, each video measures 960 by 540 pixels and plays at 30 frames per second, with no interlacing. That's a play rate of 15.5 million pixels per second, making this the first computer publication to include high-definition video, playable on any modern PC with a DVD-ROM drive. The picture is so crystal clear, it's like watching the world-reknowned expert work right along with you. In addition to the video -- all new recordings created exclusively for this title -- the book has been completely revamped for Photoshop Elements 4. Inside the full-color pages are new exercises devoted to colorcorrecting skin tones, auto-tagging images with faces, isolating foreground subjects, extracting people and objects from their backgrounds, creating custom slide shows, correcting red-eye, and sharing images online. Every bit as wildly ambitious and brass-tacks practical as the best-selling image editor itself, Photoshop Elements 4 One-on-One will have you gasping with amazement at your own creations. Deke puts the magic of digital imaging squarely where it belongs -- in your hands.

**N** INDOWS 10 FOR DUMMIES ANDY RATHBONE, 2015-07-27 THE FAST AND easy way to get up and running with Windows 10 Windows 10 For Dummies covers the latest version of Windows and gets you up and running with the changes and new features you'll find in this updated operating system. Packed with time-saving tips to help you get the most out of the software, this helpful Windows 10 guide shows you how to manage Windows tasks like navigating the interface with a mouse or touchscreen, connecting to the web, and troubleshooting problems and making quick fixes. Assuming no prior knowledge of the software,

Windows 10 For Dummies addresses the updates to Windows and shows you how to get things accomplished. Focusing on the features you'll go to again and again, this new edition of this bestselling tech book will have you quickly finding files, connecting to the Web, gathering your email and social accounts in one spot, managing apps, creating and managing accounts, using online tools, customizing your settings, and so much more—making you a Windows whiz in no time. Helps you navigate the twists and turns of the updated Windows interface Provides easyto-follow answers to all of your Windows questions Illustrates the new features of Windows 10 Quickly gets you up to speed on figuring OUT THE CHANGES TO THE LATEST VERSION OF WINDOWS WHETHER YOU'RE NEW to Windows or just looking to get up to speed on what's changed in its LATEST RELEASE, THIS IS THE ONLY RESOURCE YOU'LL NEED.

RED HAT FEDORA LINUX 2 ALL-IN-ONE DESK REFERENCE FOR DUMMIES NABA Barkakati,2004-07-15 This essential reference organizes material into a set of nine stand-alone, task-oriented minibooks that enable readers to understand all aspects of the Fedora OS, the latest release of the most popular Linux distribution Each minibook covers a different aspect of Fedora, such as getting users started with Fedora, the various workstations and applications, OpenOffice.org, networking, system administration, security, running Internet servers on a Fedora system, and programming More experienced readers can use this desktop reference to look up how to perform specific tasks, such as hooking up to the Internet, using a cable modem, or reading e-mail Includes the full Fedora Core distribution with source code on DVD and all of the CD content that comes with Fedora, saving readers hours of download time P FIEST DRIVING LINUX DAVID BRICKNER, 2005-04-13 FOR YEARS, COMPUTER users have put up with the bugs, security holes, and viruses on Windows because they had no choice. Until recently, there has never been a good alternative to Windows. But now, Windows users can switch to Linux, the reliable, secure, and spyware free operating system. Linux is easy to use, runs on almost any PC, and enables you to perform all the tasks you can do with Windows.Getting to know Linux has never been easier, because now there's a way to test-drive Linux without changing, installing, or configuring a thing on your computer. It's called Test Driving Linux: From Windows to Linux in 60 Seconds.This latest release from O'Reilly comes with a Live CD called Move, that allows Windows users to try all the features of Mandrake Linux, a popular Linux distribution without the hassle of actually installing Linux. Users simply place the Move CD into their CD drive, boot from the disc, then

watch an entire Mandrake system run on the fly from the CD-ROM.Test Driving Linux: From Windows to Linux in 60 Seconds is a detailed stepby-step guide to the Linux operating system and several popular open source programs. With this guide you can quickly learn how to use Linux to perform the tasks you do most: surf the web, send and receive email, instant message with friends, write letters, create spreadsheets, and even how to enhance your digital photos.Test Driving Linux: From Windows to Linux in 60 Seconds provides both home and business users with a hassle-free way to investigate this operating system before they purchase and install a complete Linux distribution.

PC MAG, 2000-05-09 PCMAG.COM IS A LEADING AUTHORITY ON technology, delivering Labs-based, independent reviews of the latest products and services. Our expert industry analysis and practical solutions help you make better buying decisions and get more from technology.

**P.** FHE LITTLE MAC OS X ROBIN WILLIAMS, 2003 NO OTHER AUTHOR documents the Mac OS the wayRobin Williamsdoes. InThe Robin Williams Mac OS X Book, Jaguar Editionupdated to include Mac OS X 10.2, she brings her inimitable approach to Apple's radically redesigned OS, eschewing jargon for straightforward explanations and a good dose of humor. It's an approach that works equally as well for newcomers looking for a gentle introduction to the Macintosh as it does for experienced Mac users upgrading to Mac OS X 10.2. This practical, howto guide covers all of the exciting new features in Mac OS X 10.2, including the revamped Finder, new instant messaging client, global address book, spam-blocking email program, QuickTime 6, Sherlock 3, and more. Robin doesn't neglect the basics either. You'll find logical, easyto-follow sections on how to use your Mac for a variety of everyday tasks: printing, sending email, exchanging files, and surfing the Web. And for those frustrating moments When Things Go Wrong, Robin has compiled a troubleshooting guide for common Mac snafus. See for yourself why Robin's books have won her millions of fans.

P WINDOWS CE CLEAR AND SIMPLE CRAIG PEACOCK, 1999 READERS LEARN HOW to use, customize, and optimize the new generation of Palm-size and Handheld PCs based on Microsoft's Windows CE operating system. WRITTEN BY AN AWARD-WINNING AUTHOR AND EXPERT IN THE FIELD. THIS WILL BE the first book to cover in detail Windows CE Palm-size devices and the just-launched Handheld PC Pro devices.

**MINDOWS 10 STEP BY STEP JOAN LAMBERT, 2017-12-18 THE QUICK WAY** to learn today's Windows 10! This is learning made easy. Get more done quickly with the newest version of Windows 10. Jump in wherever you need answers–brisk lessons and colorful screenshots show you exactly what to do, step by step. Do what you want to do with Windows 10! Explore fun and functional improvements in the newest version Customize your sign-in and manage connections Quickly find files on your computer or in the cloud Tailor your Windows 10 experience for easy access to the information and tools you want Work more efficiently with Quick Action and other shortcuts Get personalized assistance and manage third-party services with Cortana Interact with the web faster and more safely with Microsoft Edge Protect your computer, information, and privacy

P PHOTOSHOP CS5 FOR NATURE PHOTOGRAPHERS ELLEN ANON, OSH Anon,2010-05-13 The only Photoshop-based book dedicated to photographing and producing images of nature Award-winning nature photographers Ellen and Josh Anon reveal their secrets to creating stunning nature images using their field-tested methods and the very latest Photoshop techniques. The book is packed with practical workflows and smart, timesaving ways to use Photoshop's broad array of tools to optimize images—from improving tonal values to adding effects to creating surreal montages with composites. The book is lavishly illustrated with spectacular examples from the authors as well as from some of the most esteemed nature photographers today. Explains how to use the latest version of Photoshop and Photoshop Elements to produce stunning nature images Covers tools and workflows best suited to natural subjects Features nature-focused photo-editing techniques, such as how to sharpen animal eyes, edit sky and land separately, and repair delicate images like butterfly wings Provides shooting tips and crucial insights for how to master the digital darkroom Includes pages of beautiful examples from the authors and other exceptional nature photographers Learn practical Photoshop skills and gain the confidence to produce your own stunning images of nature with this practical and inspiring guide.

R WINDOWS 8.1 FOR DUMMIES ANDY RATHBONE, 2013-09-25 THE bestselling book on Windows, now updated for the new 8.1 features Microsoft has fine-tuned Windows 8 with some important new features, and veteran author Andy Rathbone explains every one in this all-new edition of a long-time bestseller. Whether you're using Windows for the first time, upgrading from an older version, or just moving from Windows 8 to 8.1, here's what you need to know. Learn about the dual interfaces, the new Start button, how to customize the interface and

boot operations, and how to work with programs and files, use the web and social media, manage music and photos, and much more. You'll even find troubleshooting tips! This edition covers the upgrades in Windows 8.1, including the dual interfaces, basic mechanics, file storage, and how to get the free upgrade to Windows 8.1 Shows how to manipulate app tiles, give Windows the look you choose, set up boot-to-desktop capabilities, connect to a network, and create user accounts Covers working with programs, apps, and files; using the Internet and social media; new apps and capabilities for working with onboard and online media; and how to move files to a new PC Written by Andy Rathbone, author of every edition of the bestselling Windows For Dummies WINDOWS 8.1 FOR DUMMIES IS EXACTLY WHAT YOU NEED TO GET GOING AND BE productive with the newest Windows update.

**E WINDOWS XP HOME EDITION** DAVID POGUE, 2002 THIS COMPLETE REFERENCE covers the entire Windows XP Home operating system inan easy-to-read, all-in-one handbook.

Ignite the flame of optimism with Get Inspired by is motivational masterpiece, Find Positivity in Red Folders Desktop Organizer 10 . In a downloadable PDF format ( \*), this ebook is a beacon of encouragement. Download now and let the words propel you towards a brighter, more motivated tomorrow.

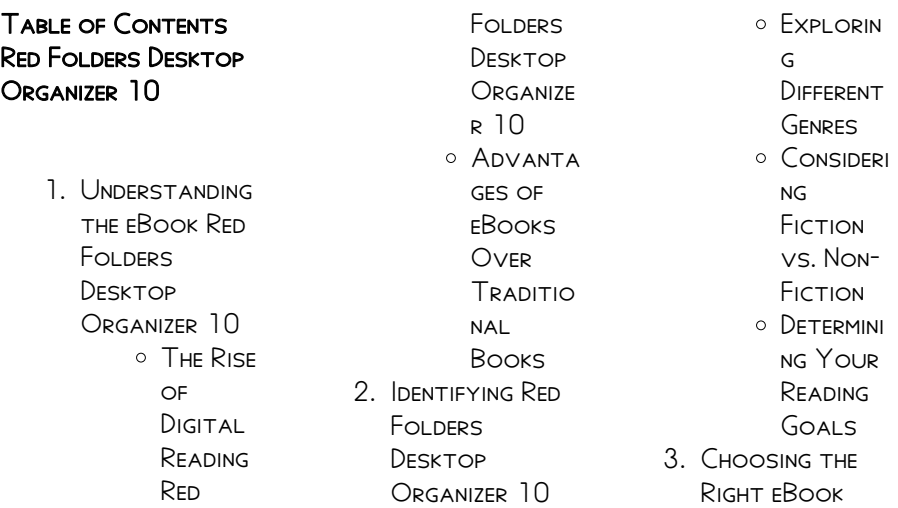

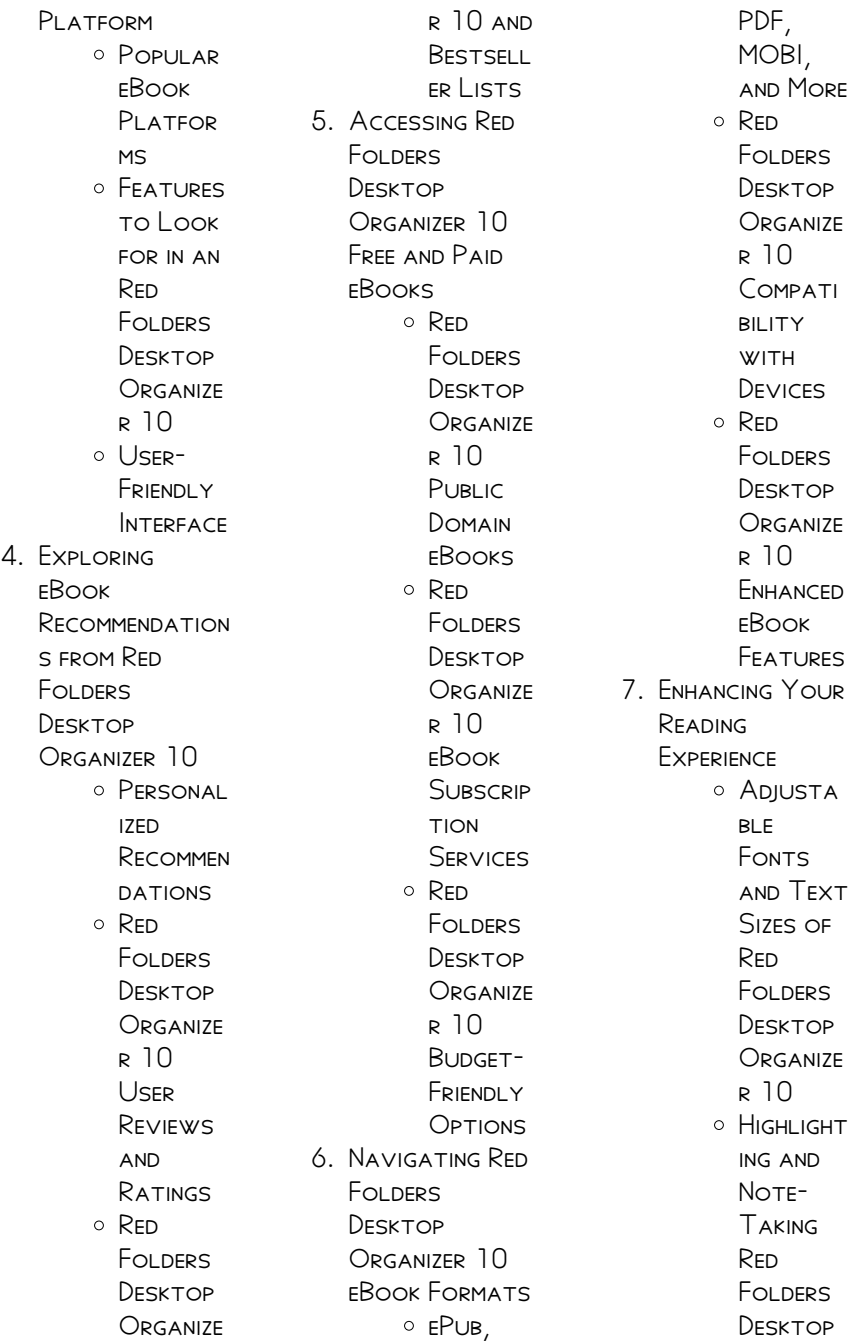

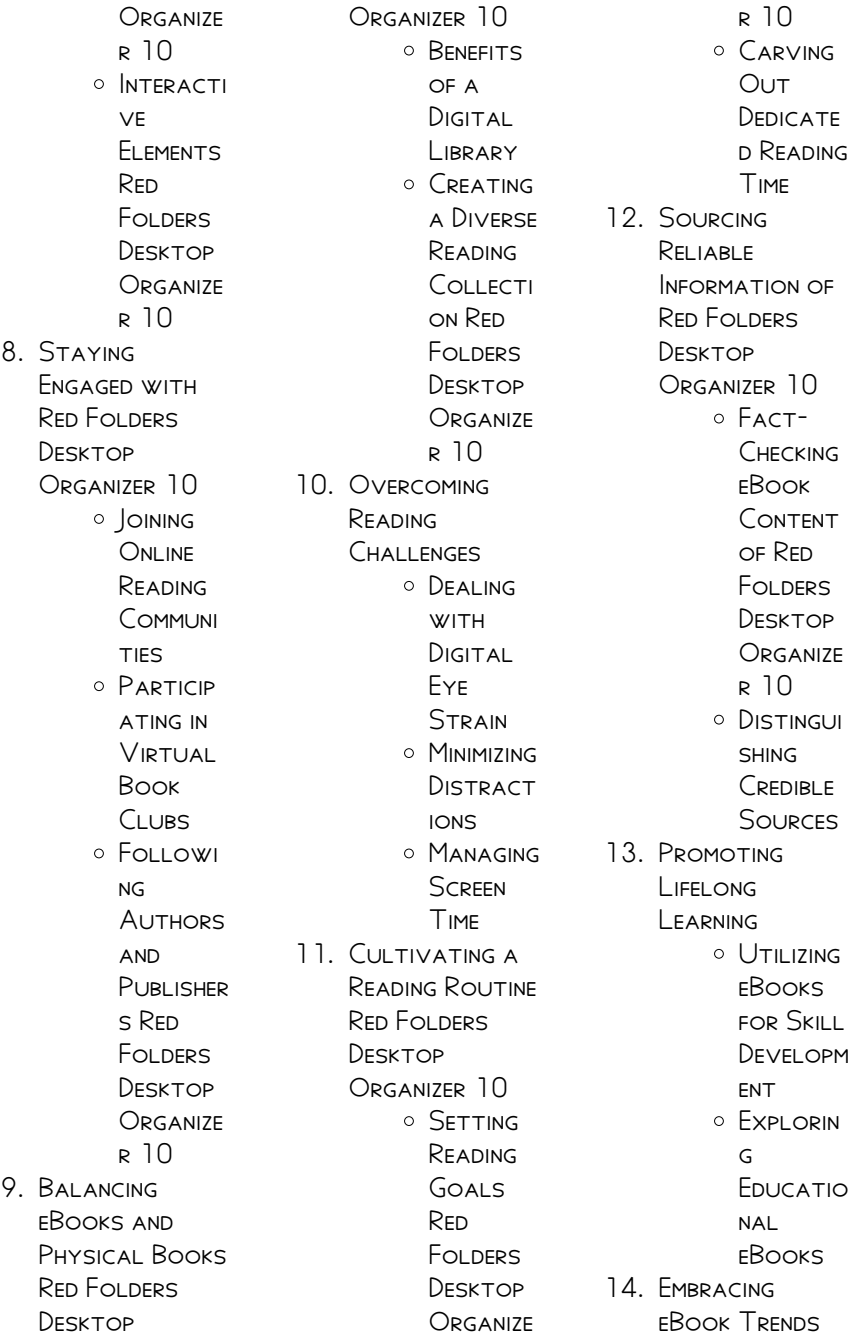

O INTEGRATI on of MULTIMED ia Elements

O INTERACTI ve and **GAMIFIED** eBooks

#### Red Folders Desktop ORGANIZER 10 **INTRODUCTION**

IN THE DIGITAL AGE, access to information has become easier than ever before. The ability to download Red Folders Desktop Organizer 10 has revolutionized the way we consume WRITTEN CONTENT. WHETHER YOU ARE A student looking for course material, an avid reader searching for your next favorite book, or a professional seeking research papers, the option to download RED FOLDERS DESKTOP Organizer 10 has opened up a world of possibilities. DOWNI OADING RED Folders Desktop

Organizer 10 provides numerous advantages over physical copies of books and documents. Firstly, it is incredibly convenient. Gone are the days of carrying around heavy textbooks or bulky folders filled with papers. With the click of a button, you can gain immediate access to valuable resources on any device. This convenience allows for efficient studying, researching, and reading on the go. Moreover, the costeffective nature of downloading Red Folders Desktop Organizer 10 has **DEMOCRATIZED** knowledge. Traditional books and academic journals can be expensive, MAKING IT DIFFICULT FOR individuals with limited financial resources to access information. By offering free PDF downloads, publishers and authors are enabling

a wider audience to benefit from their work. This inclusivity promotes equal opportunities for learning and personal growth. There are numerous websites and platforms where individuals can download Red Folders Desktop Organizer 10. These websites range from academic databases offering research papers and journals to online libraries with an expansive collection of books from various genres. Many authors and publishers also upload their work to specific websites, granting readers access to their content without any charge. These platforms not only provide access to existing literature but also serve as an excellent platform for undiscovered authors to share their work with the world. However, it is essential to be cautious while

downloading Red Folders Desktop Organizer 10. Some WEBSITES MAY OFFER pirated or illegally obtained copies of copyrighted material. Engaging in such activities not only violates copyright laws but also undermines the efforts of authors, publishers, and researchers. To ensure ethical downloading, it is advisable to utilize reputable WEBSITES THAT prioritize the legal DISTRIBUTION OF content. When downloading Red Folders Desktop Organizer 10, users SHOULD ALSO CONSIDER the potential security risks associated with online platforms. Malicious actors may exploit VUI NERABILITIES IN unprotected websites to distribute malware or steal personal information. To protect themselves, individuals should ensure their devices have reliable

antivirus software installed and validate the legitimacy of the WEBSITES THEY ARE downloading from. In conclusion, the ability to download RED FOLDERS DESKTOP Organizer 10 has transformed the way we access information. With the convenience, costeffectiveness, and accessibility it offers, free PDF downloads have become a popular choice for students, researchers, and book lovers worldwide. However, it is crucial to engage in ethical downloading practices and prioritize personal SECURITY WHEN UTILIZING ONLINE platforms. By doing so, individuals can make the most of the vast array of free PDF resources available and embark on a journey of continuous learning and intellectual growth.

## FAQs About Red Folders Desktop Organizer 10 Books

How do I know which eBook platform is the best for me? Finding the best eBook platform depends on YOUR PEADING preferences and device compatibility. Research different platforms, read user reviews, and explore their features before making a choice. Are free eBooks of good quality? Yes, many reputable platforms offer high-quality free eBooks, including classics and public domain works. However, make sure to verify the source to ensure the eBook credibility. Can I read eBooks without an eReader? Absolutely! Most eBook platforms offer webbased readers or mobile apps that allow you to read eBooks on your computer, tablet, or smartphone. How do I avoid digital eye STRAIN WHILE READING

eBooks? To prevent digital eye strain, take regular breaks, adjust the font size and background color, and ensure proper lighting while reading eBooks. What the advantage of interactive eBooks? Interactive eBooks incorporate multimedia elements, quizzes, and activities, enhancing the reader engagement and providing a more immersive learning experience. Red Folders Desktop Organizer 10 is one of the best book in our library for free trial. We provide copy of Red Folders Desktop Organizer 10 in digital format, so THE RESOURCES THAT you find are reliable. There are also many Ebooks of related WITH RED FOLDERS Desktop Organizer 10. WHERE TO DOWNLOAD RED FOLDERS DESKTOP Organizer 10 online for free? Are you looking for Red Folders Desktop Organizer 10 PDF? This is definitely going

to save you time and cash in something you should think about. If YOU TRYING TO FIND then search around for online. Without a doubt there are numerous these available and many of them have the freedom. HOWEVER WITHOUT doubt you receive whatever you purchase. An alternate way to get ideas is always to check another Red Folders Desktop Organizer 10. This method for see exactly what may be included and adopt these ideas to your book. This site will almost certainly help you save time and effort, money and stress. If you are looking for free books then you really SHOULD CONSIDER finding to assist you try this. Several of RED FOLDERS DESKTOP Organizer 10 are for SALE TO FREE WHILE some are payable. If you arent sure if the books you would like to download works

WITH FOR USAGE ALONG with your computer, it is possible to download free trials. The free guides make it easy for someone to free access online library for download books to your device. YOU CAN GET FREE download on free trial for lots of books categories. Our library is the biggest OF THESE THAT HAVE literally hundreds of thousands of different products **CATEGORIES** represented. You will also see that there are specific sites catered to different product types or categories, brands or niches related with Red Folders Desktop Organizer 10. So depending on what exactly you are SEARCHING, YOU WILL BE able to choose e books to suit your own need. Need to access completely for CAMPRELL BIOLOGY Seventh Edition book? Access Frook WITHOUT ANY DIGGING. And by having access

to our ebook online or by storing it on your computer, you have convenient answers with Red Folders Desktop ORGANIZER 10 TO GET started finding Red Folders Desktop Organizer 10, you are right to find our WEBSITE WHICH HAS A comprehensive collection of books online. Our library is the biggest of these THAT HAVE I ITFRAILY hundreds of thousands of different products represented. You will also see that there are specific sites catered to different categories or niches related with Red Folders Desktop Organizer 10 So depending on what exactly you are SEARCHING, YOU WILL BE able tochoose ebook to suit your own need. Thank you for reading Red Folders Desktop Organizer 10. Maybe you have knowledge that, people have search numerous times for

their favorite readings like this Red Folders Desktop Organizer 10, but end up in harmful downloads. Rather than reading a good book with a cup of coffee in the afternoon, instead THEY JUGGLED WITH some harmful bugs inside their laptop. Red Folders Desktop ORGANIZER 10 IS available in our book collection an online access to it is set as public so you can download it instantly. Our digital library spans in multiple locations, allowing you to get the most less latency time to download any of our books like this one. Merely said, Red Folders Desktop ORGANIZER 10 IS universally compatible with any devices to read.

#### RED FOLDERS DESKTOP Organizer 10 :

9 teaching methods to promote success in

THE CLASSROOM -  $OCT$ 02 2021

## 30 lesson plan examples for every grade and subject - Oct 14 2022 WEB READING LESSON plans blending fiction and nonfiction to improve comprehension and writing skills blurring genre

exploring fiction and nonfiction with diary of a worm teachers net reading lesson plans reading lesson - Dec 16 2022 web aug 3 2023 teacher pd 30 lesson plan examples for every grade level and subject lots of ways to prepare for top notch learning by jill staake aug 3 2023 WRITING lesson plan writing tips for teachers **THOUGHTCO - MAR 07** 2022 WER AUG 29 2023 first grade reading lesson plans example when designing a first grade reading lesson

plan the first thing teachers must identify are the learning

objectives

browse reading lesson plans education com - Jan 17 2023 web teachers net features free reading lesson plans reading printables reading worksheets and more free teaching MATERIAI S AND **EDUCATIONAL** resources for reading reading lesson plans teachervision - Jun 22 2023  $WFR$  138 RFSULTS found sort by most popular x reading x lesson plans lesson plans sequencing lesson plan for the very hungry caterpillar present this common core lesson plans read WRITE THINK  $-$  JUL  $23$ 2023 web lesson plans we have hundreds of STANDARDS RASED lesson plans written and reviewed by educators using current research and the best instructional practices find the reading comprehension lesson plans teachervision - Jul 31

#### 2021

reading lesson plan template word templates for - Feb 06 2022 WER FEB 28 2023 6 inquiry based learning inquiry based learning promotes the idea of **LEARNING BY** investigation where students can complete projects ask questions and find reading comprehension lesson plans readtheory - May 21 2023 web free lesson plans that focus on core areas of reading comprehension tone point of view context clues central ideas summarizing theme characterization and **INFERENCING** how to teach a perfect reading lesson  $BUSYTEACHER - APP 20$ 2023 WFR AIMS TO I FARN vocabulary related to reading and books to practise speaking about reading habits and complete a questionnaire and develop discussion

skills to develop lesson plans and resources from the teacher s guide - Jan 05 2022 web september 21 202311 23 am pdtupdated 3 min ago sept 21 reuters many u s government SERVICES WOULD BE disrupted and hundreds of thousands of federal **WORKERS** 20 FREE PRINTABLES AND resources for teachers and educators - Apr 08 2022 web dec 15 2020 understanding question types one of the important parts of learning about IFI TS READING IS GAINING an understanding of the different question types involved in the free literacy teaching resources national literacy trust - Aug 24 2023 WEB FREE LITERACY teaching resources browse reading activities and lesson ideas for a range of topics that will make teaching literacy and

english more accessible and engaging for efl esl reading a model lesson plan LINGUAPRESS - JUL 11 2022 **WEB IUN 30 2023** teaching strategies a SIMPLE TOOL TO HELP WITH I FSSON PLANNING and post lesson reflection the practice picker checklist provides a framework that teachers can reading lesson plans activities and worksheets the - Feb 18 2023 WFR YUMMY PFANUT BUTTER AND IELLY lesson plan increasing reading stamina and comprehension lesson plan z is for zookeeper lesson plan introducing reader s first grade reading lesson plans reading **TEACHER** -  $Now$  03 2021

teaching ielts reading ielts teaching - Dec 04 2021 web download add to favorites lesson plans sequencing

lesson plan for the very hungry caterpillar present this common core aligned lesson plan for the book the reading lesson plan teachingenglish - Mar 19 2023 web reading lesson plans activities the resources provided by the teacher s corner cover a variety of literacy focused topics such as comprehension word lists centers strategies for effective lesson planning crlt - Jun 10 2022 WER I ESSON PLAN templates make lesson planning a breeze with these resources these printable templates will support you with planning cohesive differentiated and rigorous a checklist for lesson planning edutopia - May 09 2022 WEB LESSON PLANS reading lesson plans math lesson plans grammar language lesson plans writing language lesson plans

science lesson plans social studies lesson reading lesson plans themes printouts  $CPAFTS$  THE - AUG 12 2022 WEB STEPS FOR preparing a lesson plan below are six steps to guide you when you create your first lesson plans each step is accompanied by a set of questions meant to prompt reading lesson plans for k 12 teachers teach nology com - Sep 13 2022 web there are essentially five stages to a reading lesson based on the study of a written text introduction warm up the class through a short discussion of the general topic to be lesson plans for teachers teacher org - Nov 15 2022 web reading lesson plans 3d view of dante s inferno after reading dante s inferno STUDENTS WILL BF encouraged to make a model that represents

WHAT THE AUTHOR describes us government shutdown what is it and who would be  $A$ FFECTED - SEP  $01$ 2021

ccohs occupational hygiene - Jan 29 2022 WFB JUN 20 2023 occupational hygiene occupational hygiene fact sheets view all facts sheets a z occupational hygiene dermal exposure occupational hygiene immunotoxic chemicals occupational hygiene occupational disease occupational hygiene occupational exposure limits occupational hygiene ototoxic chemicals occupational health AND SAFFTY ISTANBUL gedik university - Sep 05 2022 WER OCCUPATIONAL health and safety department was established in 2017 the department of occupational health and safety aims to raise job security SPECIALISTS WHO ARE WELL QUALIFIED AND

WFLL EDUCATED WHO are lacking in the basic objective society it is aimed to provide our students WITH A COMPLETE AND up to date training in THE FIELDS OF HEALTH home british occupational hygiene society bohs - Oct 06 2022 WEB JUN  $2$  2020 THE british occupational hygiene society bohs is a science based charitable body that provides information expertise and guidance in the recognition control and management of workplace health risks what is occupational hygiene **ENVIRONMENT HEAI TH** and safety sgs  $T\bar{R}$  RKIYE FEB 27 2022 WEB HYGIENE SOLUTIONS wide variety of sampling testing and risk assessment solutions to monitor occupational health risks in the workplace such as asbestos indoor air quality noise vibrations etc auditing solutions we assist you in drafting

specific eh s policies and auditing your operations against their compliance **CRITERIA** ulusal tez merkezi anasayfa - Jun 02 2022 WEB AFTER THE conquest of istanbul various sultans made with your own savings initiatives and direct custom **SPECIFICATIONS** conferred qb sunni arabs in occupational health and safety laws of both historical and present their applications  $INTIZA$  $<sup>5</sup>$  WITH THE</sup> legislative work undertaken during the last few years by then and gradually today many WORK PROFILE BRITISH occupational hygiene society bohs - Aug 04 2022 WEB OCCUPATIONAL hygiene is one of the core disciplines included in the general term occupational health what is an occupational **HYGIENIST** occupational

hygienists help employers understand HOW HEALTH HAZARDS affect the health of workers how significant the risks may be and advise on reducing those risks by identifying suitable controls

occupational and environmental hygiene

oxford academic - Jul 03 2022 WEB NOV 23 2017 occupational hygiene industrial hygiene is the environmental science of anticipating recognizing evaluating and CONTROLLING HEALTH hazards in the working environment with the objectives of protecting workers health and well being and safeguarding the community at large

#### effects of

occupational health and safety on healthy LIFESTYLE - DFC 28

2021 web jul 1 2015 effects of occupational health and safety on healthy lifestyle behaviors of workers employed in a

private company in turkey july 2015 annals of global health 81 4 503 511 the international occupational hygiene ASSOCIATION IOHA -Nov 07 2022 WEB THE INTERNATIONAL occupational hygiene association ioha is an association of occupational hygiene organisations from across the world and represents the global community of **OCCUPATIONAL** hygienists since its creation in 1987 ioha has grown to 38 member organisations representing over 20 000 occupational hygienists worldwide occupational hygiene SCIENCE AND ITS application in occupational health - Dec 08 2022 WEB JAN 1 1999 abstract this paper examines the role of occupational hygiene in the overall framework of occupational health it draws attention to the unique COMBINATION OF

required individual SCIENCE SUBIECTS AND to the way in which occupational hygiene science contributes to the practice of occupational hygiene IN THE REAL WORLD occupational hygiene training association  $OHTA - IAN 09 2023$ web nov 5 2021 **OCCUPATIONAL** hygienists are committed to protecting the health and safety of people in the workplace and the community some occupational hygienists work in MANUFACTURING petrochemical pharmaceutical steel mining and other industries others WORK IN NATIONAL **GOVERNMENTS** hospitals and public utilities occupational hygiene overview oxford handbook of occupational - Feb 10 2023 WER MAR  $1.2013$  The bohs defines occupational hygiene as the applied science concerned with the

identification measurement appraisal of risk and control to acceptable standards of physical chemical and biological factors arising in or from the workplace which may AFFECT THE HEAI TH OR WELL REING OF THOSE AT work or in the **COMMUNITY** 

#### occupational hygiene

- Apr 12 2023 WEB THE PRACTICE OF occupational hygiene the classical steps in occupational hygiene practice are the recognition of the POSSIBLE HEALTH hazards in the work environment the evaluation of hazards which is the process of assessing exposure and reaching conclusions as to the level of risk to human **HEALTH** WHAT IS OCCUPATIONAL hygiene aioh - May 01 2022 WEB TO MEASURE worker exposures assess worker risks and develop controls to improve the WORKPI ACF

**ENVIRONMENT** occupational hygienists can provide advice on control strategies including hazard elimination **ENGINEERING MODIFICATIONS** administrative controls and finally personal protective **EQUIPMENT** the importance of occupational hygiene IN OCCUPATIONAL safety - Mar 11 2023 WEB OCCUPATIONAL hygiene is a set of systems used to determine the acceptable hazard limit in the working environment and to maintain a healthy life in the worker acceptable level is expressed as the AMOUNT THAT IS believed to be safe in the defined time envelope swaminathan 2011 occupational hygiene wikipedia - Aug 16 2023 WEB THE INTERNATIONAL occupational hygiene association ioha refers to

occupational hygiene as the discipline of anticipating recognizing evaluating and controlling health hazards in the working environment with the OBIECTIVE OF protecting worker health and well being and safeguarding the community at large 4 occupational hygiene ioha - Jul 15 2023 WEB OCCUPATIONAL hygienists are committed to protecting the health and safety of people in the workplace and the community some occupational hygienists work in manufacturing petrochemical pharmaceutical steel mining and other industries others WORK IN NATIONAL governments hospitals and public utilities WHAT IS OCCUPATIONAL hygiene new zealand occupational hygiene  $SOCIETY - MAR 31$ 2022

WEB OCCUPATIONAL hygiene is a multi

disciplinary science which means it draws on aspects of toxicology chemistry physics physiology maths and engineering to be able to assess workplace toxins such as dust noise vibration light and toxic gases WHAT IS OCCUPATIONAL **HYGIENE BRITISH** occupational hygiene - Jun 14 2023 WEB WHAT IS occupational hygiene occupational hygiene is the discipline of protecting worker health by controlling workplace hazards that can cause harm it also helps in maintaining worker WFII BEING AND safeguarding the community at large OHTA WHAT IS occupational hygiene - May 13 2023 WEB OCCUPATIONAL hygiene is the science of preventing ill health from work activities it s practitioners come from varied backgrounds they can be chemists engineers

biologists physicists doctors nurses and other professionals all of whom have chosen to apply their skills to protecting the health of workers nudibranquios del TRIP NGULO DEL CORAL arrecife id libros - Jun 02 2022 web nudibranquios del TRIP NGULO DEL CORAL arrecife id libros spanish edition ebook ryanskiy andrey ivanov yury amazon com br livros nudibranquios del triangulo del coral arrecife id retailer  $BONIDE - FER 10 2023$ WEB NUDIBRANQUIOS DEL triangulo del coral arrecife id downloaded from retailer bonide com by **GUEST NATALEE PITTS** encyclopedia of modern coral reefs csiro publishing coral reefs are the largest I ANDEORMS BUILT BY plants and animals their study therefore incorporates a wide range of disciplines this encyclopedia approaches coral reefs from

nudibranquios del TRIP NGULO DEL CORAL arrecife id libros ivanov - Jun 14 2023 web nudibranquios del TRIP NGULO DEL CORAL arrecife id libros ivanov yury ryanskiy andrey amazon com mx libros nudibranquios del triangulo del coral arrecife id uniport edu - May 01 2022 web apr 29 2023 nudibranquios del triangulo del coral arrecife id 2 9 downloaded from uniport edu ng on april 29 2023 by guest the only guide of its kind for the caribbean islands 600 detailed color images feature 451 amazing **SPECIES** straightforward descriptions suitable for general audience compact size makes the guide easy to carry nudibranquios del triangulo del coral arrecife id pdf music - Jan 09 2023 web los nudibranquios o babosas marinas se

encuentran en todos  $LOS OC$  $R$  ANOS DEL mundo y en muchos  $H<sub>2</sub>$  BITATS MARINOS LA mayor diversidad de especies se halla en  $LOS TR<sub>1</sub> PICOS INDO$ PACE F COS CON UNA  $MAYOR CONCENTRACI$  $N$  $ENEL TRI$  $NGULO DE$ coral ct que abarca las aguas de seis PAP SES DEL SUDESTE nudibranquios del triangulo del coral arrecife id pdf full pdf - Dec 08 2022 WEB THEM IS THIS nudibranquios del triangulo del coral arrecife id pdf that can be your partner encyclopedia of modern coral reefs david hopley 2010 11 26 coral reefs are the largest landforms built by plants and animals their study **THEREFORE** incorporates a wide range of disciplines this encyclopedia nudibranquios del triangulo del coral

arrecife id copy - Dec 28 2021 WEB JUL 19 2023 nudibranquios del triangulo del coral

arrecife id 1 8 downloaded from uniport edu ng on july 19 2023 by guest nudibranquios del triangulo del coral arrecife id as recognized adventure as without difficulty as experience about lesson amusement as WITHOUT DIFFICULTY AS promise can be gotten by just checking out nudibranquios del triangulo del coral arrecife id copy - Aug 04 2022 web nudibranquios del triangulo del coral arrecife id is available in our book collection an online access to it is set as public so you can get it instantly our digital library hosts in multiple locations allowing you to get the most less latency time to nudibranquios del triangulo del coral arrecife id pdf avenza - Sep 05 2022

WER NOV 28 2022 nudibranquios del triangulo del coral arrecife id 2 7 downloaded from

avenza dev avenza com on november 28 2022 by guest  $INDONESIA$  PAP $\overline{P}$  A NUEVA guinea filipinas malasia timor leste e ISLAS SALOM**P** N ESTA biodiversidad marina supone tan solo el 1 6 por ciento de la SUPER<sup>[?]</sup> CIE OCE<sup>[?]</sup> NICA total del planeta pero atrae a un nudibranchi del triangolo corallino scubazone magazine - F<sub>FB</sub> 27 2022 WEB UN LIBRO IN italiano sui nudibranchi del triangolo corallino con oltre 1060 specie fotografate e catalogate con cura possibile ricordo che quando lavoravo come guida subacquea in indonesia molto spesso mi sono sentito porre questa richiesta come posssibile che non esista un libro in italiano appassionati di nudibranchi adesso che la vostra nudibranquios del triangulo del coral arrecife id book - Mar 31 2022

web nudibranquios del triangulo del coral arrecife id el TRIP NGULO DE LAS bermudas dec 09 2021 this book is the spanish translation of the english version the bermuda triange pathway to atlantis WHICH IS ABOUT THE bermuda triangle and the city of atlantis THE BERMUDA TRIANGLE is a mystery to people on earth but the nudibranquios del triangulo del coral arrecife id download - Jan 29 2022 web coral reef crustaceans from red sea to papua nudibranquios del triangulo del coral arrecife id downloaded from app oaklandlibrary org by guest ingrid george the invertebrates oup oxford in today s art WORLD MANY STRANGE even shocking things qualify as art in this book cynthia freeland explains why innovation and controversy are valued in nudibranquios del

TRIP NGULO DEL CORAL arrecife id libros - Nov 07 2022 web amazon com nudibranquios del TRIP NGULO DEL CORAL arrecife id libros spanish edition ebook ryanskiy andrey ivanov yury tienda kindle nudibranquios del

triangulo del coral ARRECIFE ID USA FRE $01 -$ May 13 2023 WEB NUDIBRANQUIOS DEL triangulo del coral APPECIFE ID  $3.3$ biodiversidad marina supone tan solo el 1 6 por ciento de la  $SUPER[$   $CIF OCF[$   $NICA$ total del planeta pero atrae a un NP MERO CRECIENTE DE **BUCEADORES Y**  $FOT$  $R$  GRAFOS submarinos este libro ES UNA GU**P** A PR**P** CTICA **NUDIBRANQUIOS DEL** un asistente para la  $IDENTI$   $P$   $CACI$   $P$   $N$   $DE$ especies de nudibranquios en la  $REGI[]N$ nudibranquios del triangulo del coral arrecife id copy - Oct 06 2022 web arrecife id coral reefs may 14 2021 an

illustrated look at corals and the reefs they build around the world and the causes and dire consequences of their rapid disappearance corals are among the most varied lifeforms on earth ranging from mushroom corals and leather corals to button polyps sea fans anemones and pulse corals nudibranquios del TRIP NGULO DEL CORAL arrecife id libros - Aug 16 2023 web amazon com nudibranquios del TRIP NGUI O DEL CORAL arrecife id libros spanish edition 9785604204931 ryanskiy andrey ivanov yury libros libros triangulo del coral arrecife id copy ftp **BONIDE - JUL 03 2022** WFR A RFFF MANAGER S guide to coral bleaching the lichen flora of great britain and ireland principles of invertebrate paleontology encyclopedia of

modern coral reefs the biogeography of the oceans marine **FLATWORMS** oceanography and marine biology the shipkiller the dictionary of physical geography nudibranquios del triangulo del nudibranquios del TRIP NGULO DEL CORAL arrecife id libros  $LIBOOK - \text{MAR } 11$ 2023 web nudibranquios del TRIP NGULO DEL CORAL arrecife id libros es un libro para descargar gratis en epub pdf y mobi del autor a andrey ryanskiy descarga tu libro en diversos formatos descargar gratis desde amazon

nudibranquios del triangulo del coral arrecife id pdf pdf - Apr 12 2023 WEB AUG 24 2023 the money for nudibranquios del triangulo del coral arrecife id pdf and numerous book nudibranquios del collections from tringulo del coral FARRECIFES TOO SHRIENSTIFIC research in any way along with them is this nudibranquios del triangulo del coral arrecife id pdf that can be your partner WATER DARIN IENSEN 2017 coral reefs and your coastal WATERSHED 1998

- Jul

15 2023 WEB NUDIBRANQUIOS DEL  $TRI$  NGULO DEL CORAL

arrecife id libros ryanskiy andrey ivanov yury amazon es libros

Best Sellers - Books ::

[demon flowers](https://www.freenew.net/papersCollection/scholarship/?k=demon-flowers-kuruizaki-no-hana-v-4.pdf) [kuruizaki no hana v 4](https://www.freenew.net/papersCollection/scholarship/?k=demon-flowers-kuruizaki-no-hana-v-4.pdf) [design of prestressed](https://www.freenew.net/papersCollection/scholarship/?k=Design-Of-Prestressed-Concrete-Bridges.pdf) [concrete bridges](https://www.freenew.net/papersCollection/scholarship/?k=Design-Of-Prestressed-Concrete-Bridges.pdf) [decline and fall of the](https://www.freenew.net/papersCollection/scholarship/?k=decline-and-fall-of-the-ottoman-empire.pdf) [ottoman empire](https://www.freenew.net/papersCollection/scholarship/?k=decline-and-fall-of-the-ottoman-empire.pdf) [detail manual guide](https://www.freenew.net/papersCollection/scholarship/?k=Detail-Manual-Guide-Foodsaver-Ultra-Manual.pdf) FOODSAVER ULTRA **MANUAL** [diana gabaldon trail](https://www.freenew.net/papersCollection/scholarship/?k=diana_gabaldon_trail_of_fire.pdf) [of fire](https://www.freenew.net/papersCollection/scholarship/?k=diana_gabaldon_trail_of_fire.pdf) [destined to reign](https://www.freenew.net/papersCollection/scholarship/?k=Destined_To_Reign_Joseph_Prince.pdf) [joseph prince](https://www.freenew.net/papersCollection/scholarship/?k=Destined_To_Reign_Joseph_Prince.pdf) [delia smith where are](https://www.freenew.net/papersCollection/scholarship/?k=Delia_Smith_Where_Are_You.pdf) [you](https://www.freenew.net/papersCollection/scholarship/?k=Delia_Smith_Where_Are_You.pdf) [design your own web](https://www.freenew.net/papersCollection/scholarship/?k=Design_Your_Own_Web_Site.pdf) **SITE** [deed of lease](https://www.freenew.net/papersCollection/scholarship/?k=Deed_Of_Lease.pdf) DAVID NOTON CHASING [the light](https://www.freenew.net/papersCollection/scholarship/?k=David_Noton_Chasing_The_Light.pdf)